### **ownCloud**  Your Cloud, Your Data, Your way!

**Frank Karlitschek Founder / CTO**

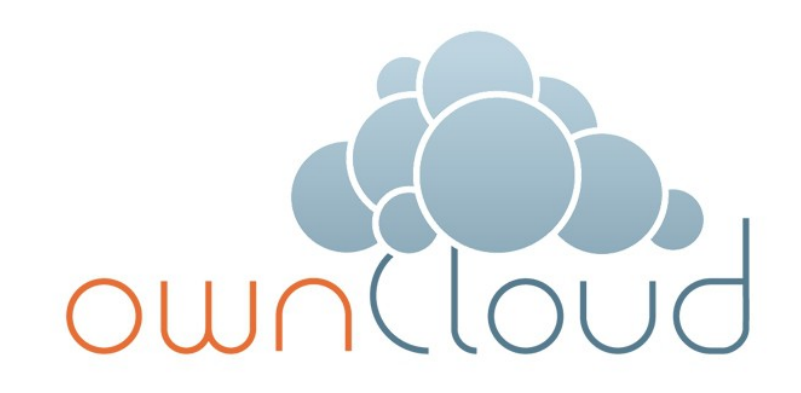

#### **Agenda**

- The Problem
- The Solution
- Use
- Discussion

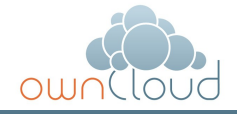

#### The Problem

#### **Who is using:**

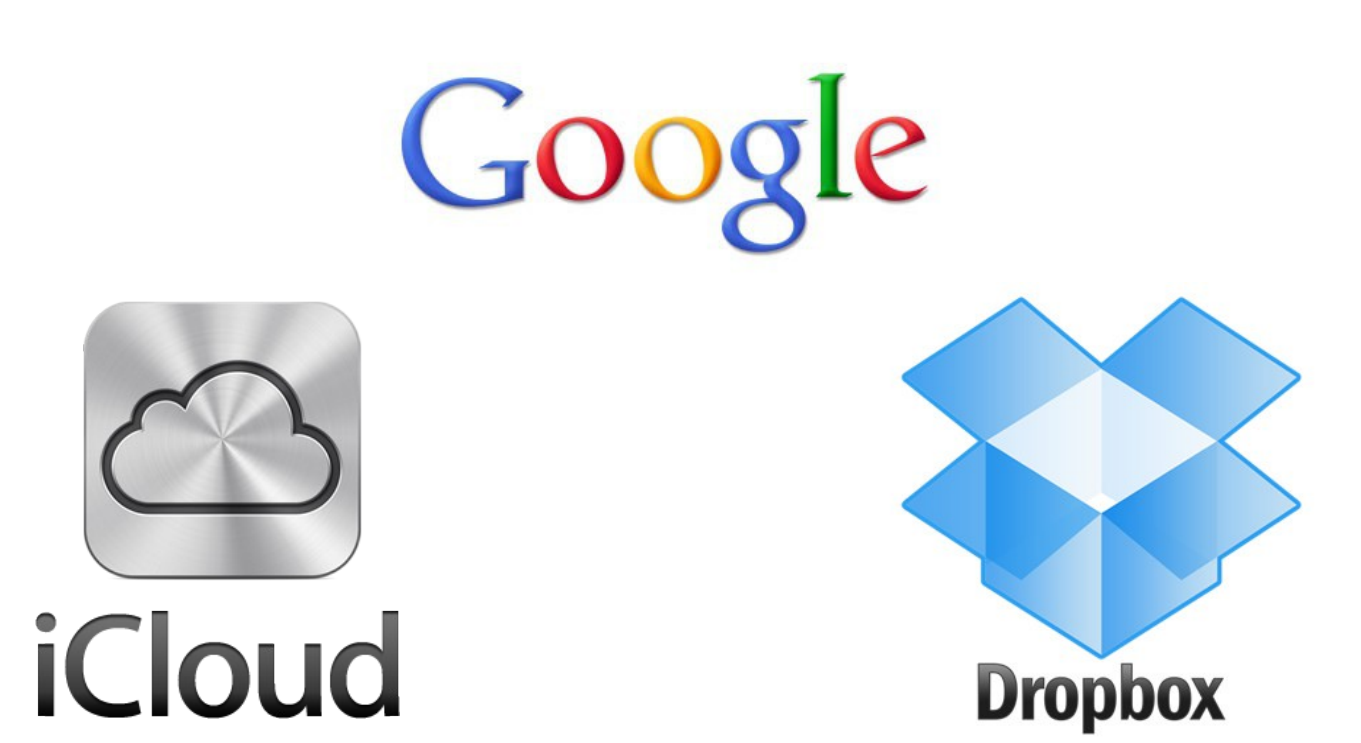

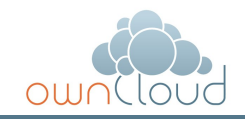

### **Are you happy?**

- Unclear Data Storage Location
- Access Policies
- No Single Sign On
- Critical pricing

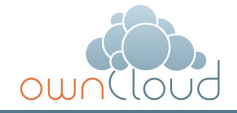

### **Is the IT department happy?**

- Access Policies
- No Single Sign On
- Unclear Archiving / Backup Policy
- Critical pricing

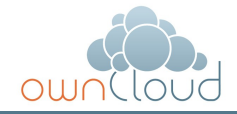

### **Are the phone companies / carriers happy?**

- Who owns the customer?
- How to adapt to the different markets?
- How to build services on top?
- Innovation ?

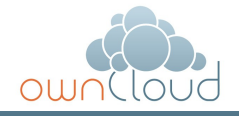

### My requirements are clear!

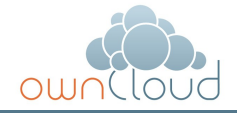

### 1. All my data under my control

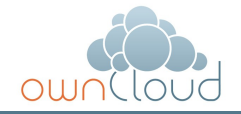

## 2. Access from everywhere and every device

- Work Desktop
- Notebook
- Netbook
- Smartphone
- Tablet
- IVI in the future

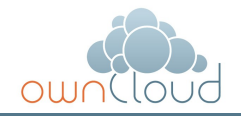

## 3. online/offline

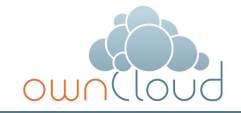

### 4. automatic backup

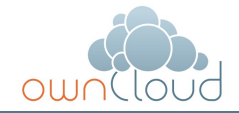

## 5. versioning

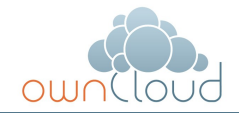

## 6. encryption

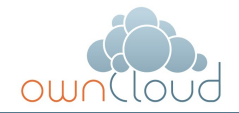

## 7. easy sharing

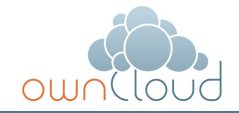

## 8. Easy extend storage

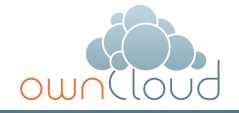

### 9. Customization

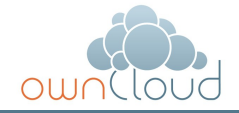

Usecase:

I'm working on an important strategy document

Always accessible from everywhere

No more copy around usb devices

Completely secure

All changes are versioned and backuped.

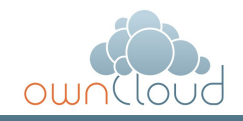

### Usecase:

## Send a customer a read only  $link$  to an important big document

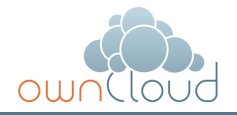

### Usecase:

## Create a shared folder between partner companies to work together on a project

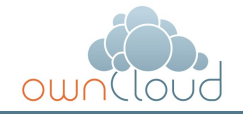

### Usecase:

## Stream you personal media files to your car

### Access and edit your documents In your car

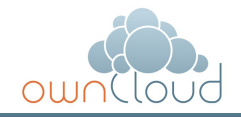

# 2012 and still difficult

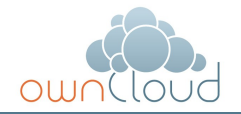

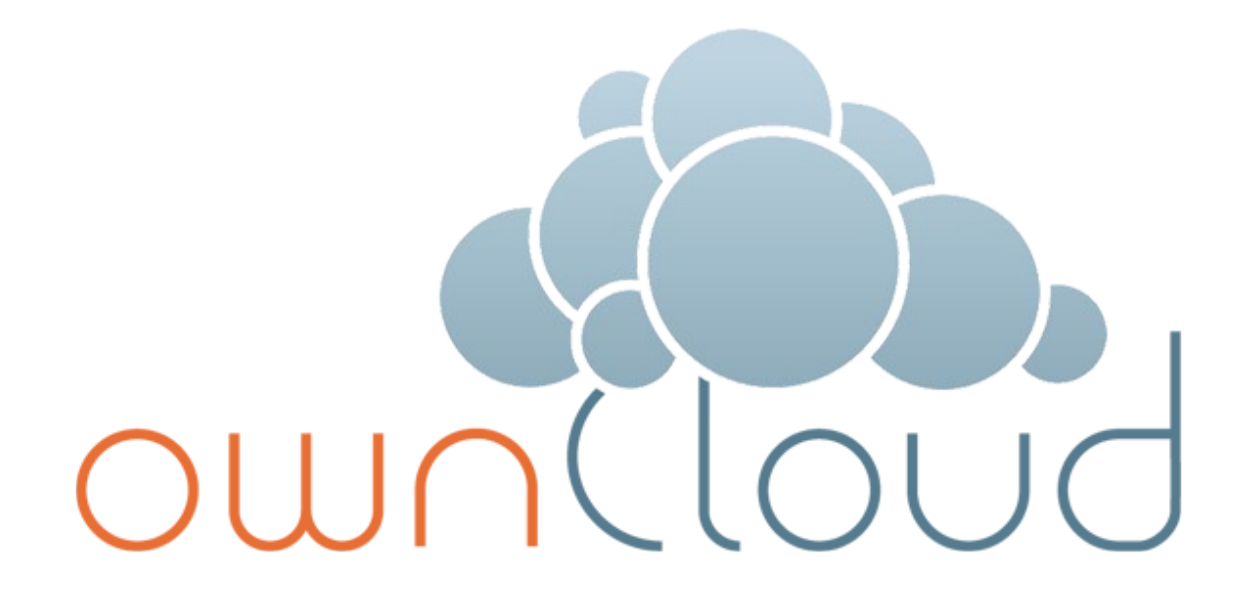

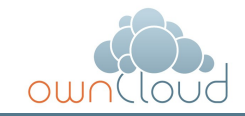

#### The Solution

## Open Source

## Commercial support

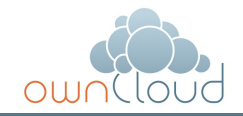

## Access

- Web Interface (Desktop, Mobile, Tablet)
- Mount via open protocolls
- Works on Mac, Win, Linux
- Desktop Syncing Client
- Android / iOS clients
- Open APIs

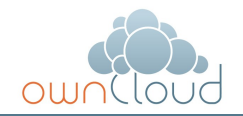

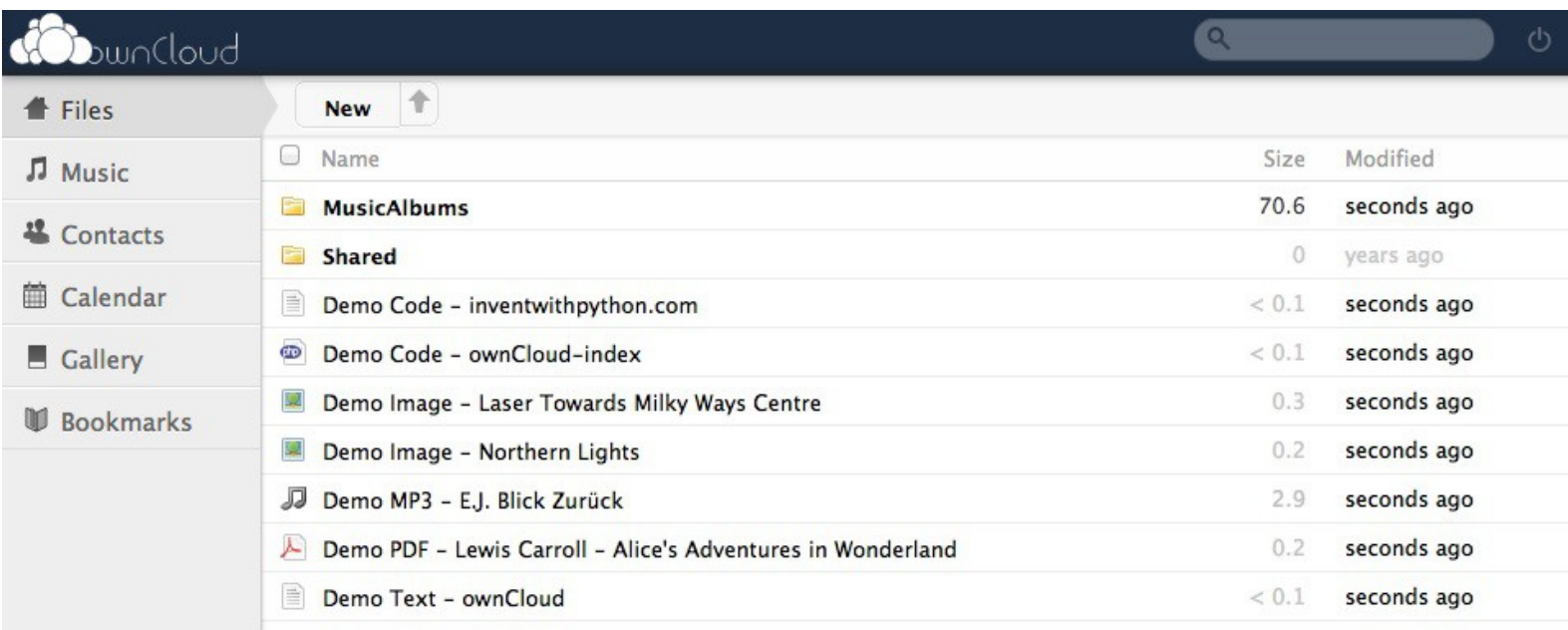

 $\circ$ 

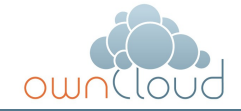

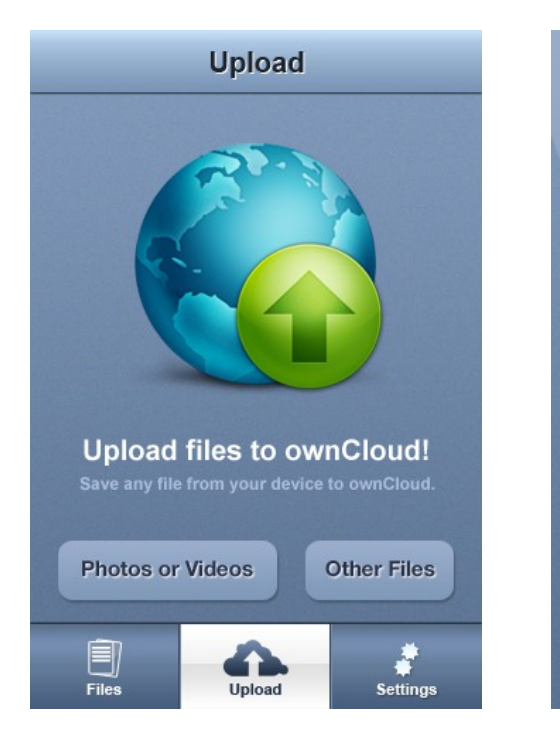

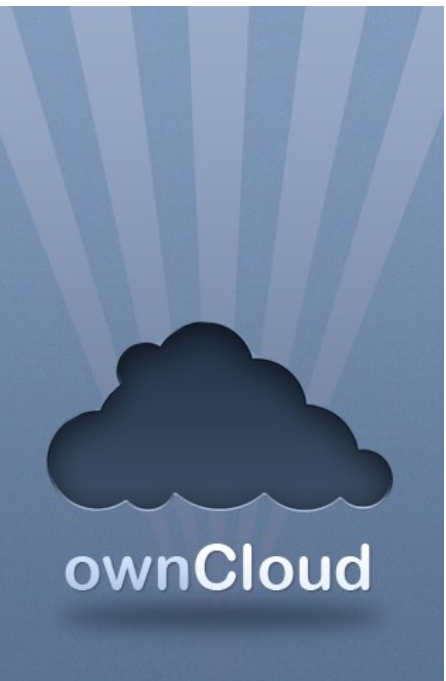

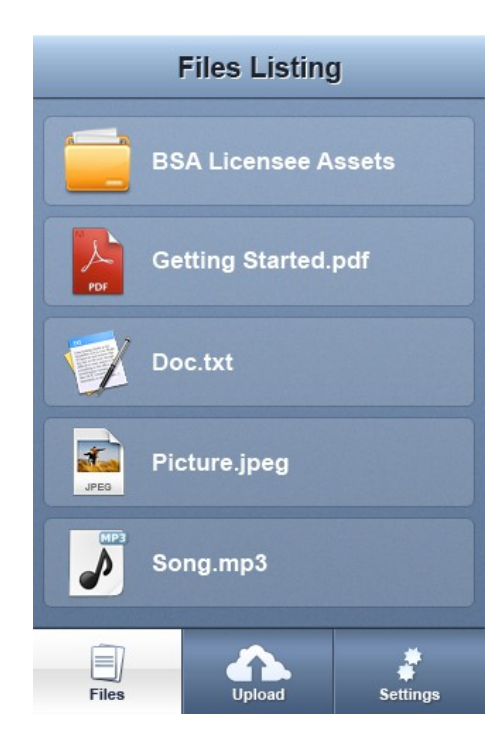

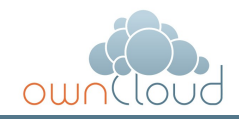

## Directory Integration

- LDAP
- Active Directory
- SAML (soon)
- **Group Policies**
- Account Locking
- Guest Accounts

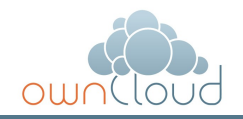

## Backup

- Automatic replication on second server
- Integration with Backup Infrastructure
- Exporting / Importing

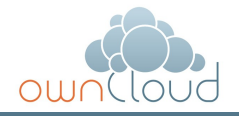

## Versioning

- Old versions of files
- Undelete

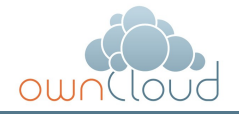

## Encryption

- Blowfish
- Server Side Encryption
- Client Side Encryption (soon)

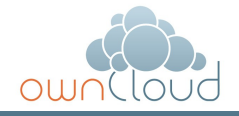

## Sharing

- Files / Directory
- Read / Write
- External / Internal
- Expire

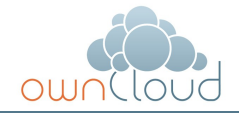

## Notifications

- On Sharing
- On Create / Update / Modify
- Email
- Desktop Push
- Mobile Push (soon)

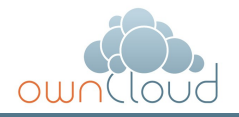

## More than files

- Calendar
- Contacts
- Bookmarks
- Music
- Photos
- Todos
- Notes (soon)
- Presentations (soon)
- More Apps

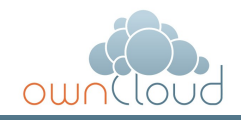

## Installable on own Infrastructure

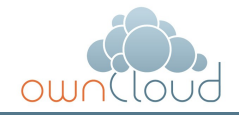

#### **Architecture**

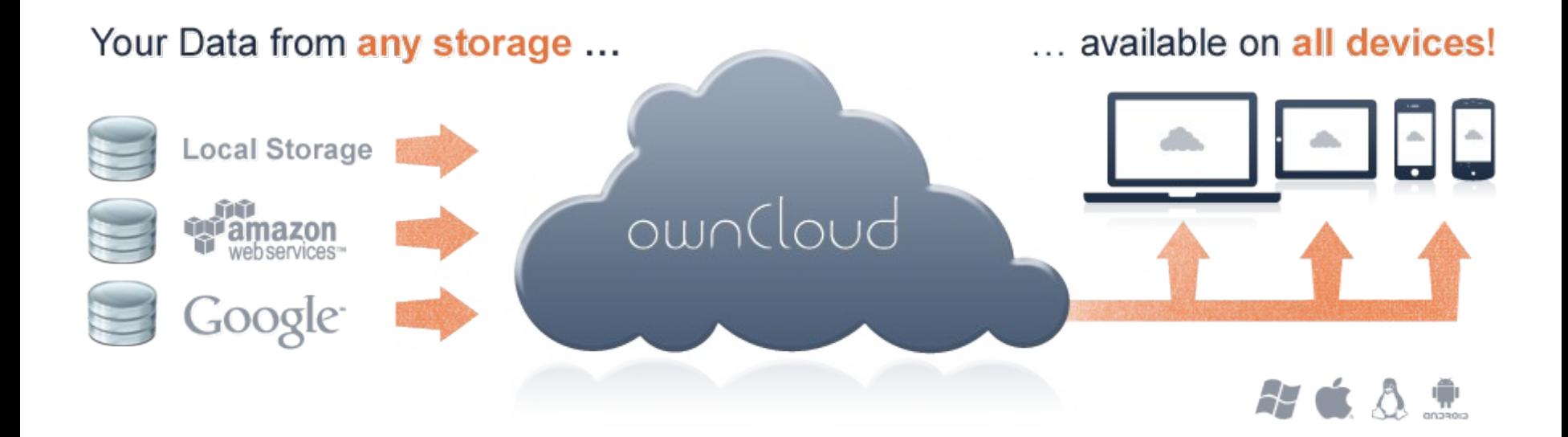

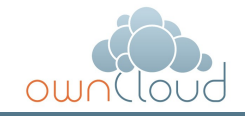

Use

### **Example Scenario (Enterprise)**

1.Install ownCloud in your on a Linux/Windows/Mac Server

- 2.Connect with an existing fileserver
- 3.Connect with an existing directory
- 4.Connect ownCloud Server to the Internet
- 5.Use: Sync, Share, Versioning, Encryption, Mobile Access, Web Interface, Global Search and more

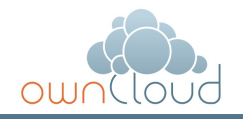

### **Example Scenario (Carrier / Service Provider)**

- 1. Deploy ownCloud in your hosting center
- 2. Rebranding
- 3. Connect with your customer database
- 4. Connect ownCloud with storage
- 5. (Customization)
- 6. Offer rich and custom services to your customers

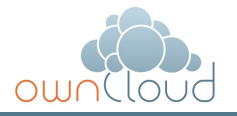

### **Tizen Integration**

### **Open APIs**

- File Access: WebDAV
- Key / Value: REST
- Open Collaboration Services (REST)
- Attica (Qt)
- CLI client / library

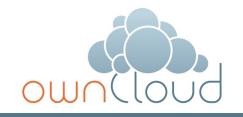

### **Contribute**

- PHP Developers
- JS / CSS / HTML Developers
- Android / iOS Developers
- Mac/Win/Linux Developers
- Designers
- Usability Experts
- Marketing

• ...

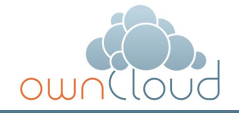

### **More information**

- ownCloud.org
- Public git <http://gitorious.org/owncloud>
- bugs.owncloud.org
- [owncloud@kde.org](mailto:owncloud@kde.org)
- forum.owncloud.org
- IRC #owncloud on freenode.net

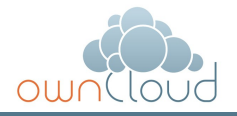

#### **Demo**

### demo.owncloud.org

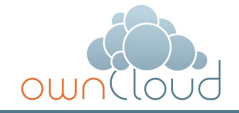

#### **Terms of service**

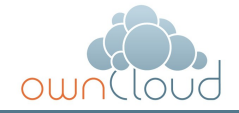

#### **Terms of service**

ownCloud terms of service:

### **Whatevery Your Want!**

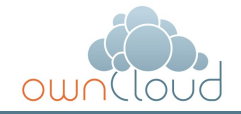

### Thank you.

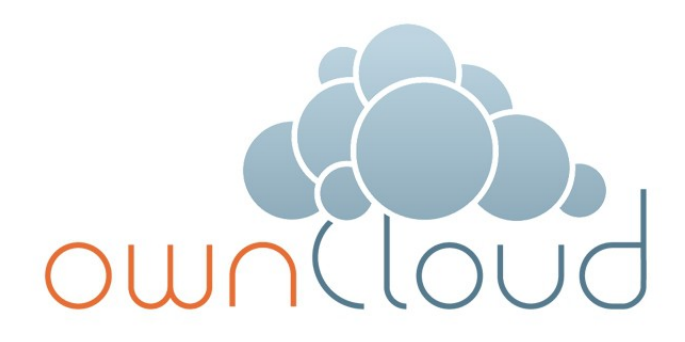

#### Questions?